## **The License Statistics database**

The information on this page refers to License Statistics v6.6 or newer, which introduced the License Statistics Manager, a tool that replaces direct editing of the xflicstat.cfg configuration file for Windows installations. If you are using an earlier version of License Statistics, please refer to the [document](https://docs.x-formation.com/pages/viewpage.action?pageId=78610570) [ation for releases prior to v6.6.](https://docs.x-formation.com/pages/viewpage.action?pageId=78610570)

License Statistics can use either an external or embedded MySQL database. The following sections contain information relevant to MySQL database configuration, including:

- [Backup/restoration](https://docs.x-formation.com/display/LICSTAT/Backing+up+and+restoring+an+embedded+database) and [upgrading an embedded database](https://docs.x-formation.com/display/LICSTAT/Upgrading+License+Statistics+using+an+embedded+database)
- [Using](https://docs.x-formation.com/display/LICSTAT/Using+an+external+MySQL+database) and [upgrading an external MySQL database](https://docs.x-formation.com/display/LICSTAT/Upgrading+License+Statistics+using+an+external+database)

You can find out more about MySQL at [http://www.mysql.com](http://www.mysql.com/). ⋒

**Important:** Direct SQL queries and manipulation of the database is unsupported. **Manipulating the database can result in database**  O) **corruption**. Always make a backup of your database before manipulating it.

## **Database configuration settings (Windows)**

For Windows, you review and edit [database configuration settings](https://docs.x-formation.com/display/LICSTAT/Using+the+License+Statistics+Manager#UsingtheLicenseStatisticsManager-config_db) using the [License Statistics Manager.](https://docs.x-formation.com/display/LICSTAT/Using+the+License+Statistics+Manager) See [Using the License Statistics Manager](https://docs.x-formation.com/display/LICSTAT/Using+the+License+Statistics+Manager) for more information.

## [blocked URL](https://issues.x-formation.com/secure/attachment/25242/25242_screenshot-2.png)

## **Database configuration settings (Linux)**

For Linux, you view and edit database settings in the xflicstat.cfg file. Available settings in xflicstat.cfg include the following.

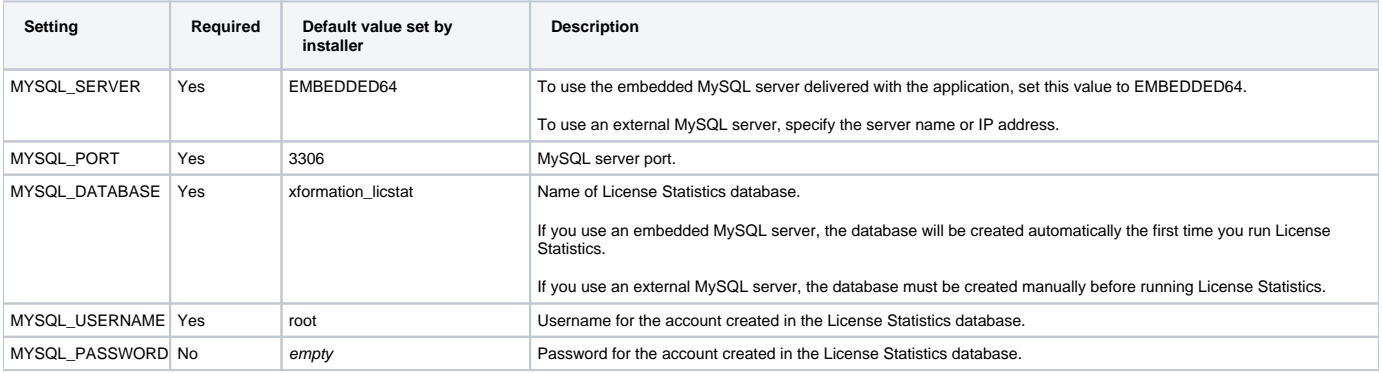